## You just posted your first catalog in Edelweiss+! Now what?

## Using Catalogs **INSIDE** Edelweiss+

| <u>Create Contact Groups</u> so you can efficiently share your new catalog with prospective buyers.                                                                                                    |
|----------------------------------------------------------------------------------------------------|
| $\underline{\text{Create Markups}} \text{ with rep-generated messaging to make your catalog more compelling and personalized for buyers.}$                                                                                                    |
| Understand <u>Orders</u> in Edelweiss so you can receive and process the orders that booksellers and librarians share with you.                                                                                                    |
| Consider creating a Collection with a smaller number of titles for specialty buyers.                                                                                                    |
| Augment your catalog with <u>Section Headers</u> , <u>Showcases</u> , and <u>videos or live links</u> .                                                                                                    |
| When you receive good reviews in Edelweiss+ for your titles, don't forget to <u>feature the review</u> for other users to easily view when learning about the title!                                                                                                    |
| Garner the attention of 135,000+ book professionals by <u>promoting your titles or catalogs in Edelweiss+</u> . You can feature your titles in the weekly newsletter, reserve a banner in a targeted newsletter, add a title banner insert above your title in Edelweiss, and more. |
| Monitor in <u>Edelweiss360</u> to see how viewership has trended over time and, at-a-glance, view the number of reviews, orders, downloads, and shelved titles.                                                                                                    |
| Using Catalogs <b>OUTSIDE</b> Edelweiss+                                                                                                    |
| Share your catalogs on social media. If you tag us on Twitter, @weiss_squad, we'll retweet you!                                                                                                    |
| Include a link to the catalog in email blasts or newsletters to contact lists.                                                                                                    |
| Share links to the catalog frequently on social media with eye-catching images.                                                                                                    |
| Advertise the catalog on your website.                                                                                                    |
| Ask your team and even authors to share titles and catalogs with their contacts and on their social media.                                                                                                    |
| Consider other advertising opportunities that may help you reach your target audience, driving traffic to the catalog and/or your publisher page in Edelweiss.                                                                                                    |

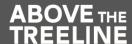